# From Data-Flow to Distributed DAG Scheduling

Anthony Danalis UTK/ORNL

CCGSC 2010

## EuroMPI 2011: Santorini, Greece

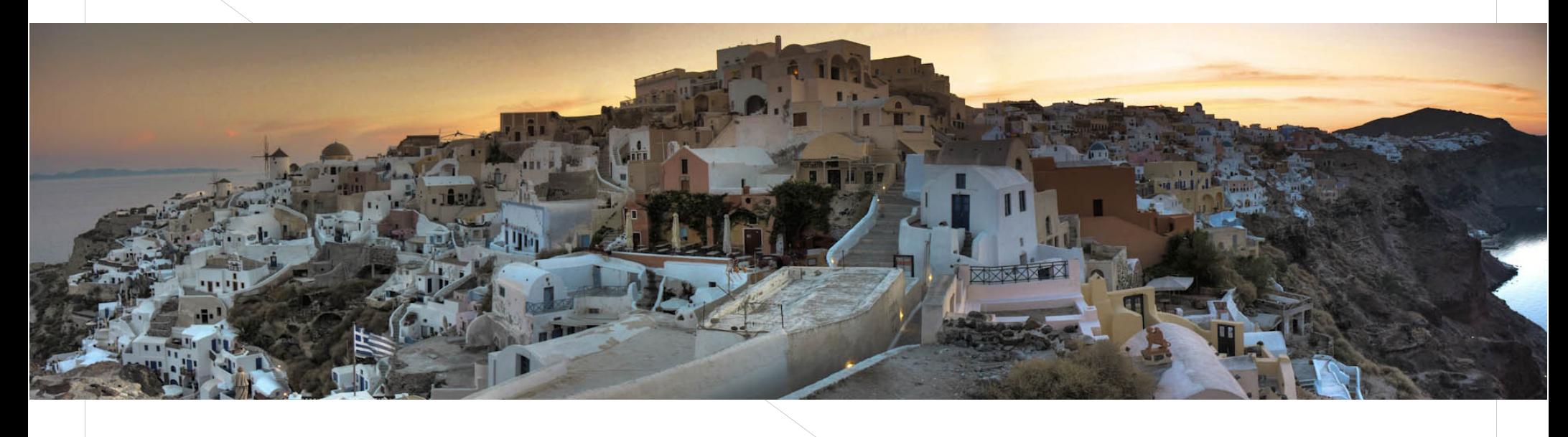

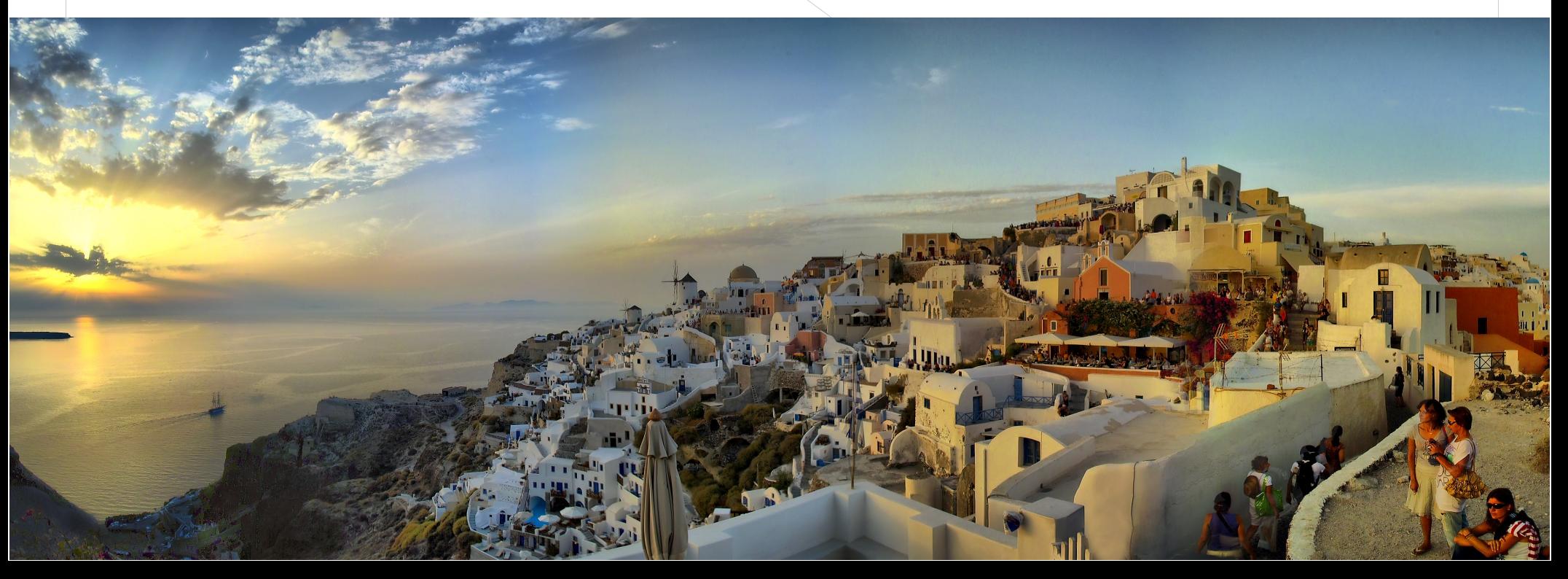

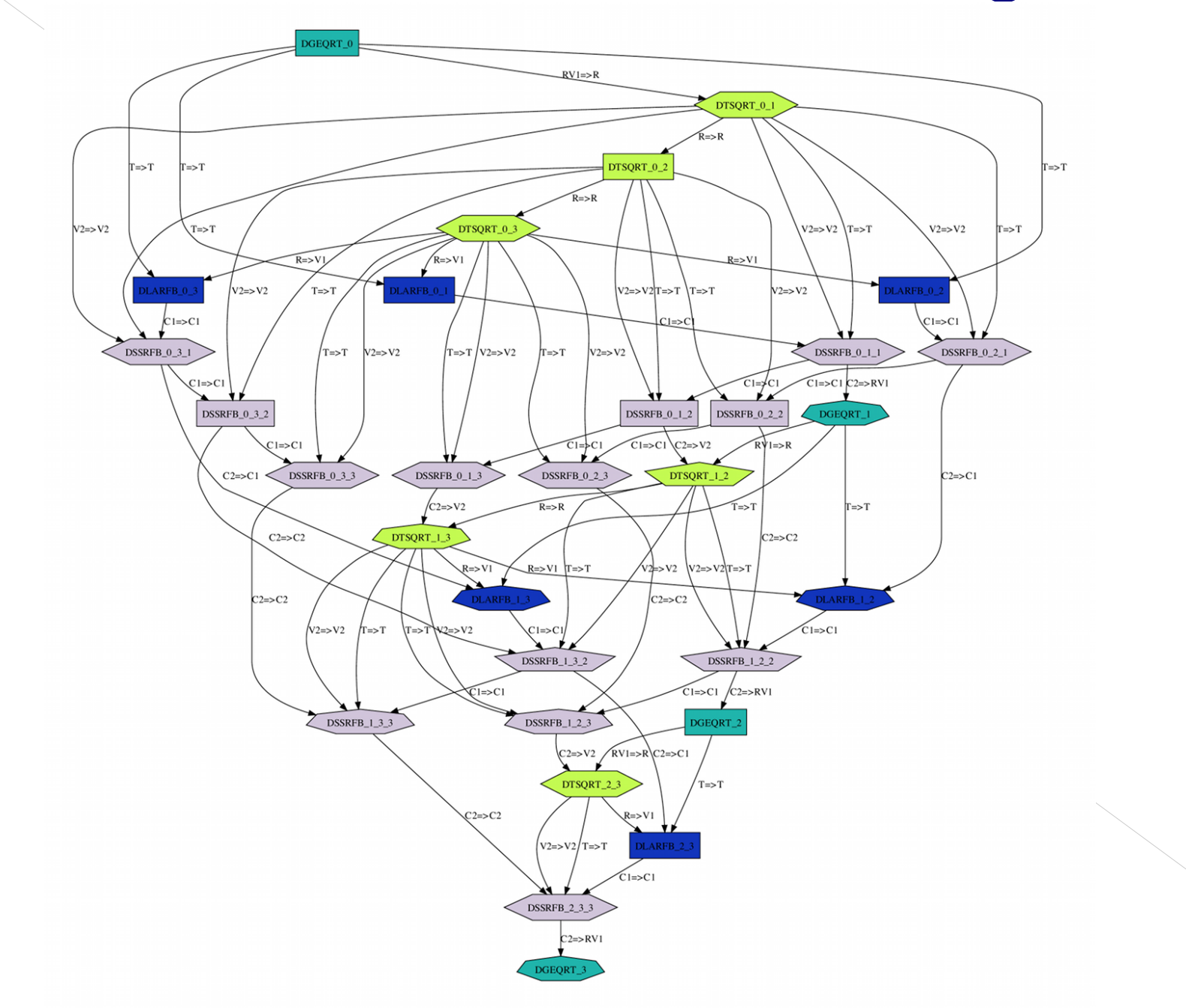

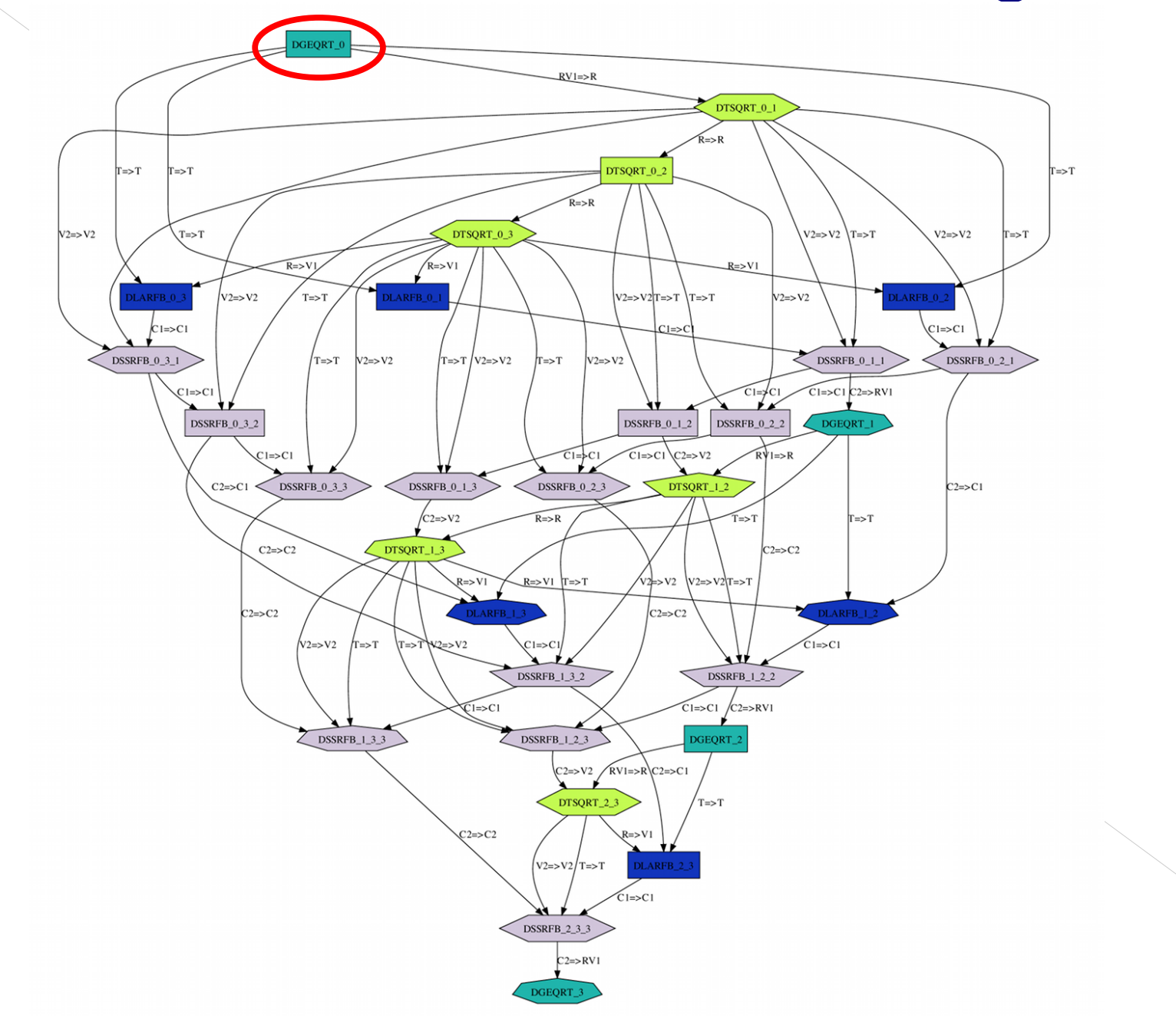

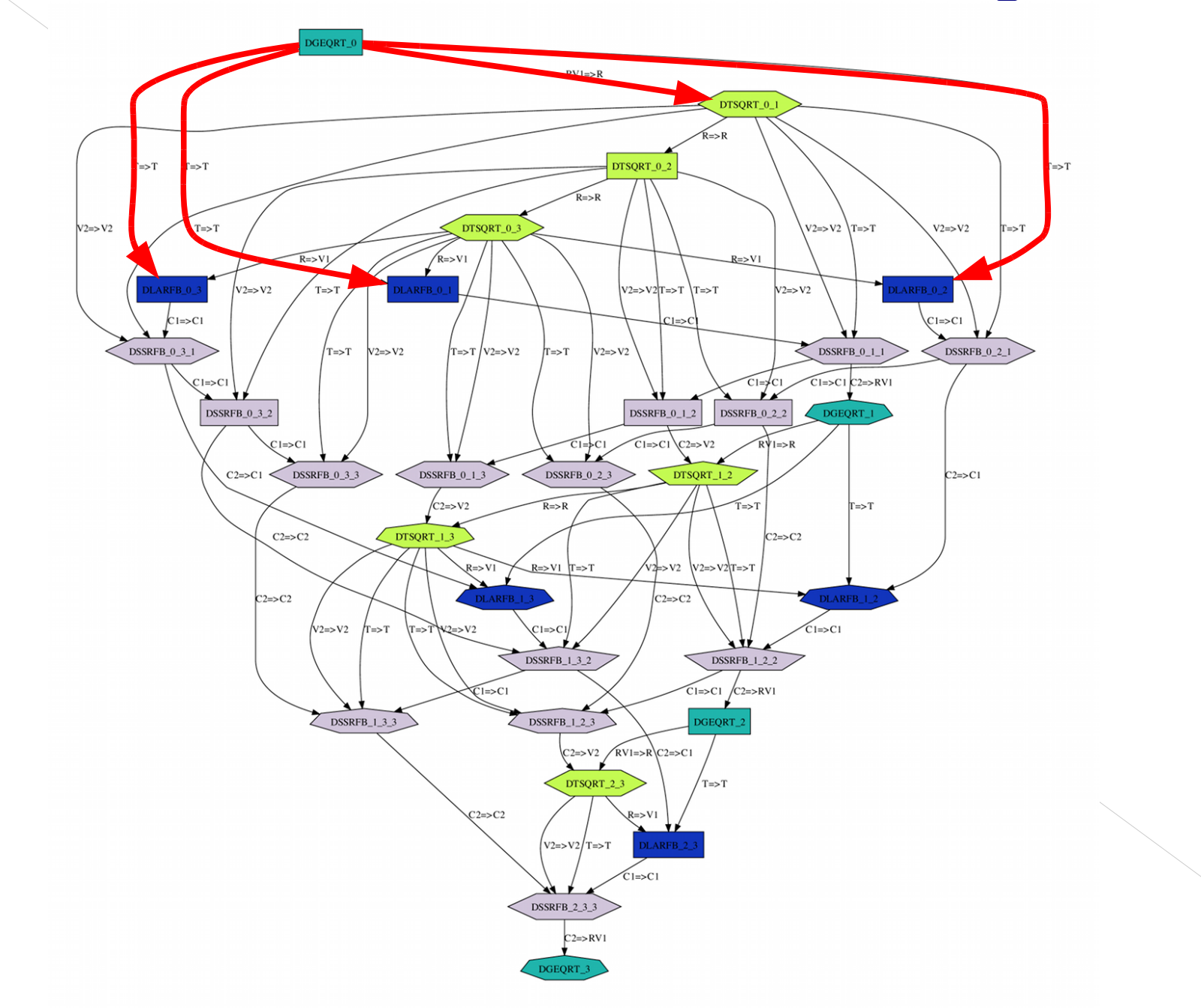

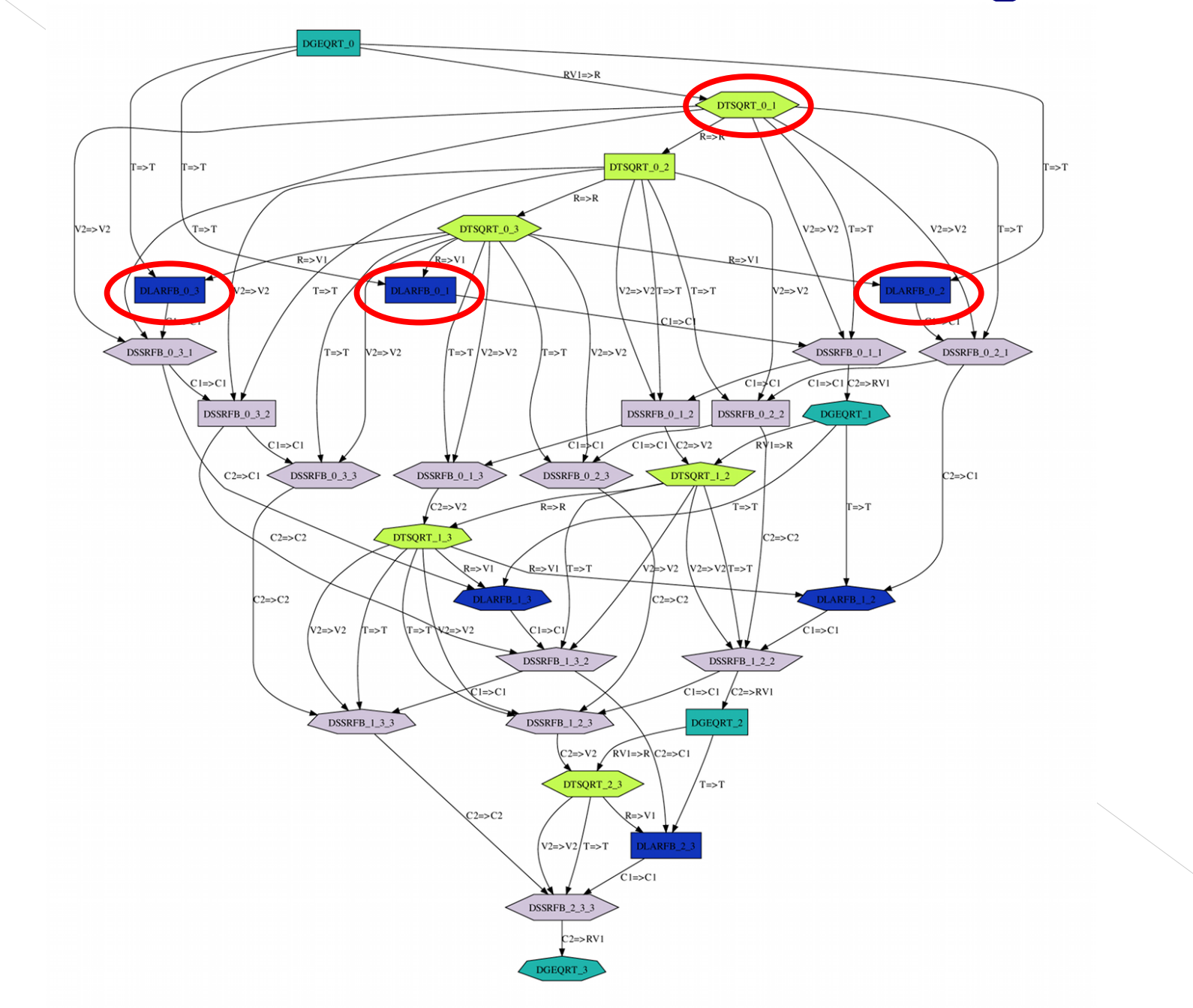

## Distributed DAG Scheduling

#### DAGuE:

#### Fully Distributed Dynamic Micro-Tasks Scheduling for Multi-Core High Performance **Computing**

## Distributed DAG Scheduling

#### DAGuE:

#### **Fully Distributed Dynamic Micro-Tasks** Scheduling for Multi-Core High Performance **Computing**

## Distributed DAG Scheduling

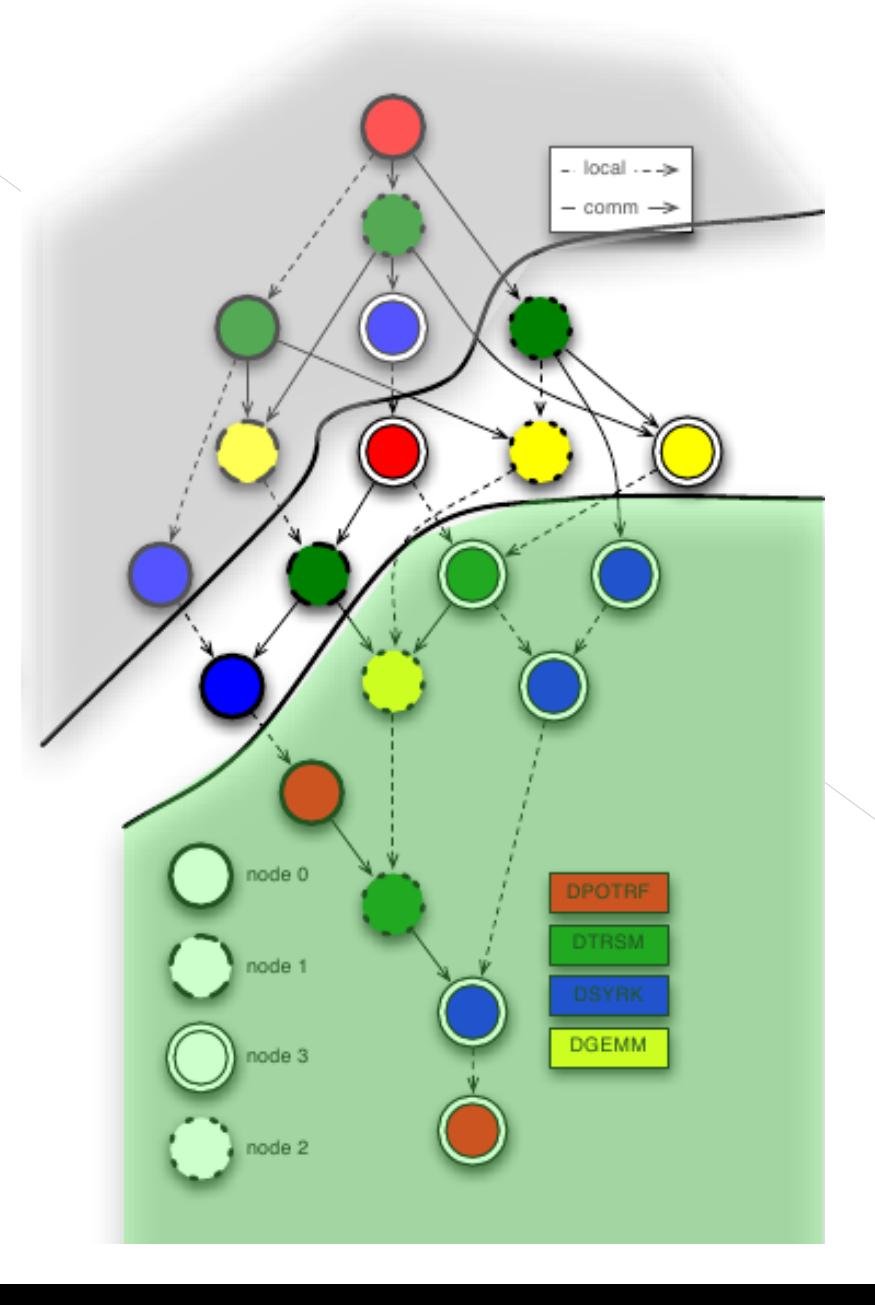

## Distributed Scheduling Approaches

- ➢ Centralized scheduling decisions
- ➢ Distributed fully unrolled DAG information
- ➢ Distributed concise representation of DAG

```
for (k = 0 \dots SIZE-1)A[k][k], T[k][k] \leftarrow DGEQRT(A[k][k])for (m = k+1 ... SLZE-1) {
    A[k][k], A[m][k], T[m][k] ←
           DTSQRT(A[k][k], A[m][k], T[m][k]) }
  for (n = k+1 ... SLZE-1) {
    A[k][n] \leftarrow DORMQR(A[k][k], T[k][k], A[k][n])for (m = k+1 ... SLZE-1) {
      A[k][n], A[m][n] \leftarrowDSSMQR(A[m][k], T[m][k], A[k][n], A[m][n]) }
```
 $\frac{1}{2}$  }

```
for (k = 0 \dots SIZE-1)A[k][k], T[k][k] \leftarrow DGEQRT(A[k][k])for (m = k+1 ... SLZE-1) {
 A[k][k], A[m][k], T[m][k] ← 
DTSQRT(k,m)
          DTSQRT(A[k][k], A[m][k], T[m][k]) }
  for (n = k+1 ... SLZE-1) {
    A[k][n] \leftarrow DORMQR(A[k][k], T[k][k], A[k][n])for (m = k+1 ... SLZE-1) {
      A[k][n], A[m][n] \leftarrowDSSMQR(A[m][k], T[m][k], A[k][n], A[m][n]) }
\frac{1}{2} }
                                          DGEQRT(k)
                                        DORMQR(k,n)
                                     DSSMQR(k,n,m)
```
**for**  $(k = 0 \dots SLZE-1)$  {  $A[k][k], T[k][k] \leftarrow DGEQRT(A[k][k])$ **for**  $(m = k+1 ... SLZE-1)$  {  $A[k][k]$ ,  $A[m][k]$ ,  $T[m][k]$  ←  $DTSQRT[(A[k][k], A[m][k], T[m][k])$  } **for**  $(n = k+1 ... SLZE-1)$  {  $A[k][n] \leftarrow DORMQR(A[k][k], T[k][k], A[k][n])$ **for**  $(m = k+1 ... SLZE-1)$  {  $A[k][n]$ ,  $A[m][n] \leftarrow$  $DSSMQR(A[m][k], T[m][k], A[k][n], A[m][n])$ }

 $\frac{1}{2}$  }

**for**  $(k = 0 \dots SLZE-1)$  {  $A[k][k]$ ,  $T[k]\{k\}$  ← DGEQRT( $A[k][k]$ )  $\int$  for (m = k+1 .. SIZE-1){  $k == SIZE-1$  $A[k][k]$ ,  $A[m][k]$ ,  $T[m][k]$  $DTSQRT(A[k][k], A[m][k], T[m][k])$  } **for**  $(n = k+1 ... SLZE-1)$  {  $A[k][n] \leftarrow DORMQR(A[k][k], T[k][k], A[k][n])$ **for**  $(m = k+1 ... SLZE-1)$  {  $A[k][n]$ ,  $A[m][n] \leftarrow$  $DSSMQR(A[m][k], T[m][k], A[k][n], A[m][n])$ }

 $\frac{1}{2}$  }

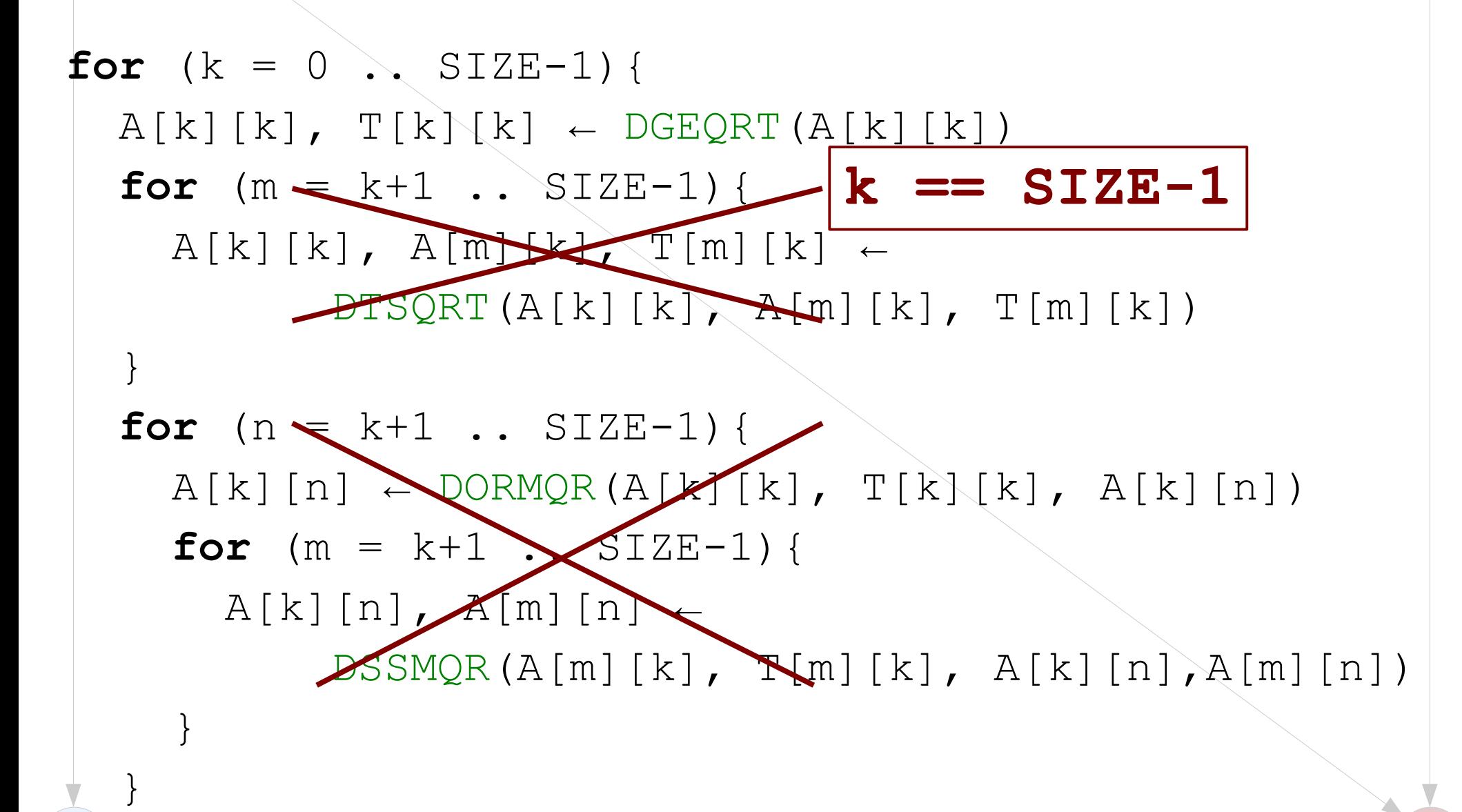

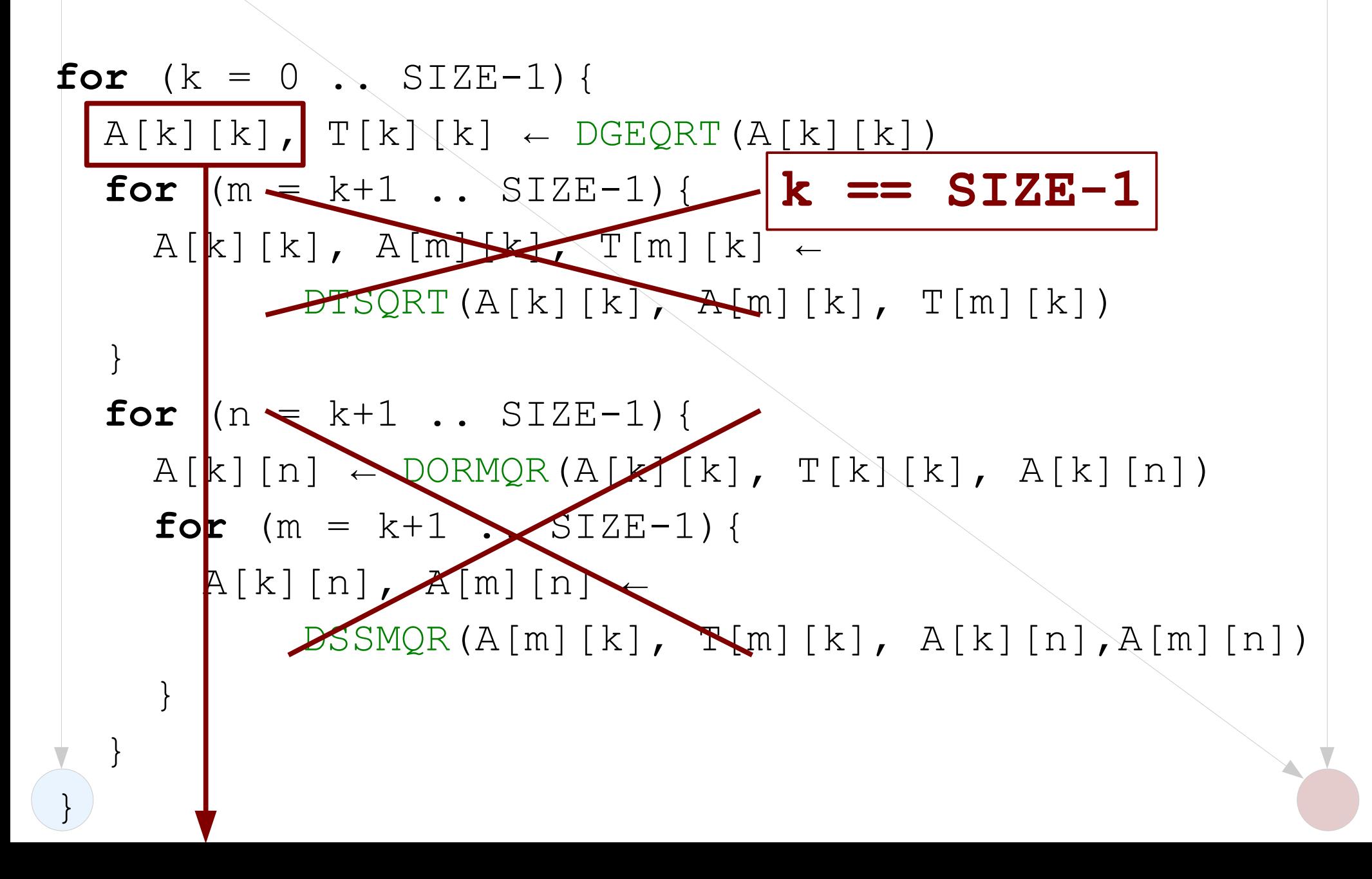

**for**  $(k = 0 \dots SLZE-1)$  {  $A[k][k], T[k][k] \leftarrow DGEQRT(A[k][k])$ **for**  $(m = k+1 ... SLZE-1)$  {  $A[k][k]$ ,  $A[m][k]$ ,  $T[m][k]$  ←  $DTSQRT[(A[k][k], A[m][k], T[m][k])$ }

DGEQRT(k):A[k][k] -> DTSQRT(k,m)

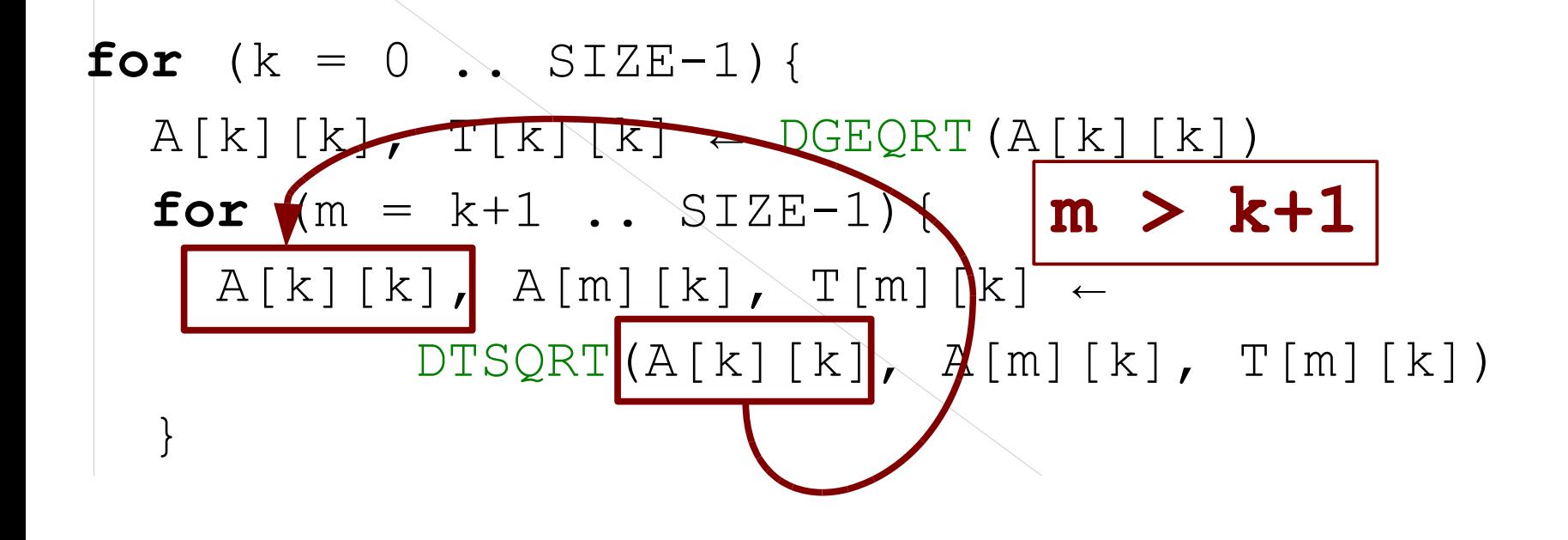

DGEQRT(k):A[k][k] -> DTSQRT(k,m)

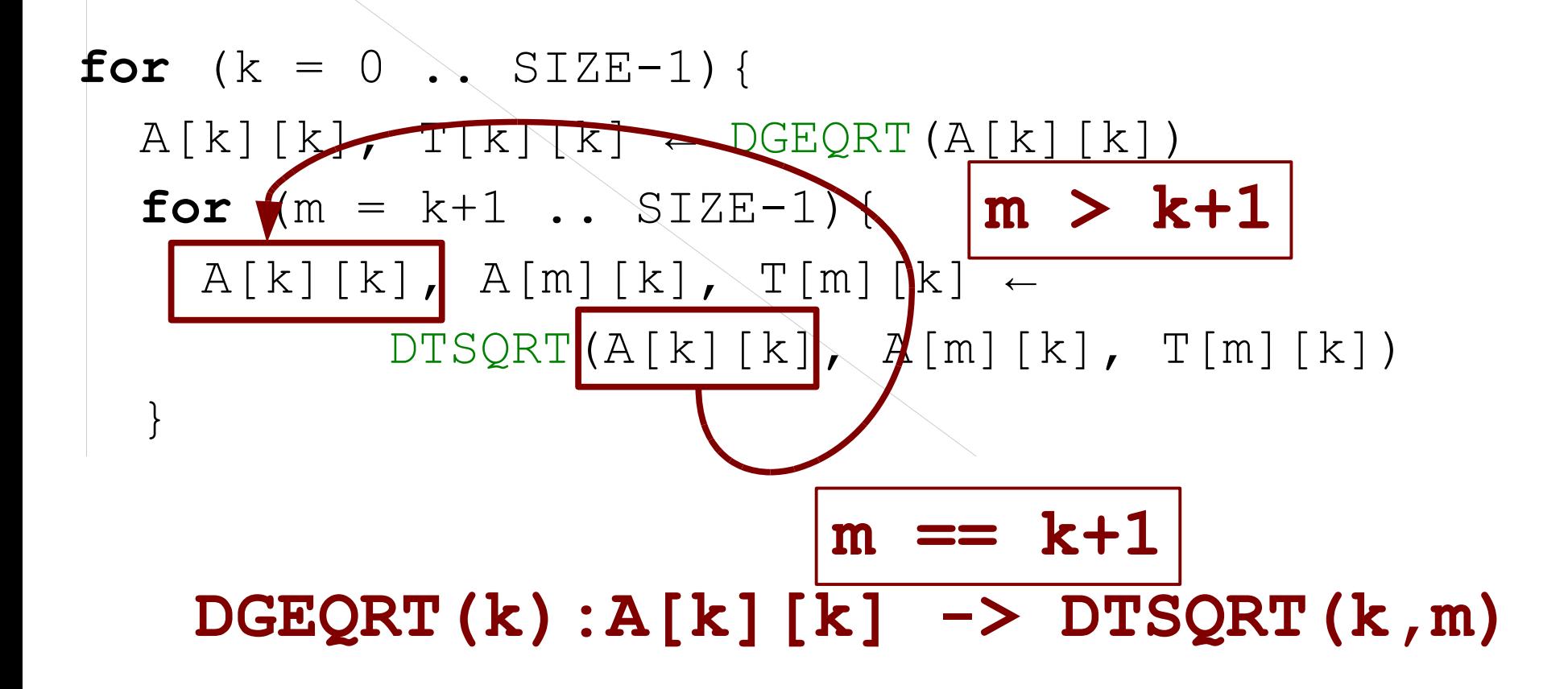

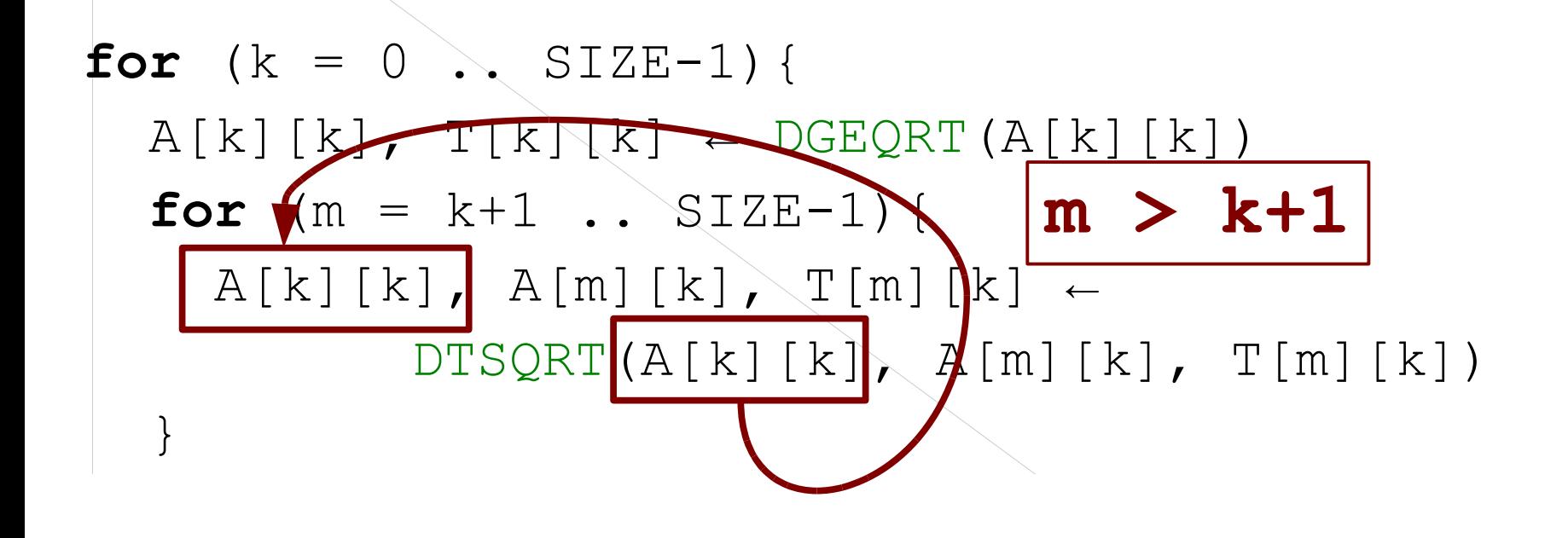

#### DGEQRT(k):A[k][k] -> DTSQRT(k,k+1)

![](_page_20_Figure_1.jpeg)

 $\text{DGEQRT}(k):$  } **A[k][k] -> DTSQRT(k,k+1) (k<SIZE-1) -> A[k][k] (k==SIZE-1)**

**for** (k = 0 .. SIZE-1){ A[k][k], T[k][k] ← DGEQRT(A[k][k]) **for** (m = k+1 .. SIZE-1){ A[k][k], A[m][k], T[m][k] ← DTSQRT(A[k][k], A[m][k], T[m][k]) } **for** (n = k+1 .. SIZE-1){ A[k][n] ← DORMQR(A[k][k], T[k][k], A[k][n]) **for** (m = k+1 .. SIZE-1){ A[k][n], A[m][n] ← DSSMQR(A[m][k], T[m][k], A[k][n],A[m][n]) }

![](_page_22_Figure_1.jpeg)

$$
\begin{array}{ll}\n\text{for } (k = 0 \ldots \text{SIZE-1}) \{ \\
\hline A[k][k] \qquad \qquad \text{TFk} \qquad \text{DEQRT}(A[k][k]) \\
\text{for } (m = k \{1 \ldots \text{Y+ZE-1}) \} \\
A[k][k], \qquad \qquad \text{Im}[(k], \text{T[m][k]} \leftarrow \text{DFSRTR}[A[k][k], \text{A[m][k], T[m][k])} \\
\text{for } (n = k \text{EX} \text{SIZE-1}) \{ \\
A[k][n] \leftarrow \text{DORM}(A[k][k], \text{T[k][k], A[k][n])} \\
\text{for } (m = k+1 \ldots \text{SIZE-1}) \{ \\
A[k][n], A[m][n] \leftarrow \text{DSSMQR}(A[m][k], T[m][k], A[k][n], A[m][n])\}\n\end{array}
$$

}

## Job Data Flow (JDF)

DGEQRT(k) **executes** on A(k,k)  $k = 0$ .. SIZE-1

**INOUT** RV1  $< k==0$  ?  $A(0,0) : C2$  DSSMQR(k-1,k,k)  $->$   $k==$ SIZE-1 ?  $A(k, k)$  : R DTSQRT(k, k+1)  $->$   $k ==$   $SIZE-1$  ?  $A(k,k)$  : V1 DORMQR $(k, k+1..SIZE-1)$ **OUT** T  $\rightarrow$  T DORMQR(k, k+1..SIZE-1)

 $\rightarrow$  T(k, k)

![](_page_25_Figure_0.jpeg)

![](_page_26_Figure_0.jpeg)

![](_page_27_Figure_0.jpeg)

## Toolchain limitations

#### Petit limitations:

- Fortran like pseudo-language syntax
- No notion of Task

#### Omega limitations:

• Can handle only affine constraints

![](_page_29_Figure_0.jpeg)

```
for (k = 0; k < BB; k++) {
    for (M = k; M < BB; M += BS) {
      CORE sgeqrt( ... );
      for (m = M+1; m < M+BS && m < BB; m++) {
         CORE stsqrt( ... );
 }
      for (n = k+1; n < BB; n++) {
         CORE_sormqr( ... );
       }
     }
    for (M = k; M < BB; M += BS) {
      for (n = k+1; n < BB; n++) {
         for (m = M+1; m < M+BS && m < BB; m++) {
           CORE_sssmqr( ... );
 }
 }
 }
    for (SS = BS; SS < BB-k; SS = 2) {
      for (M = k; M+SS < BB; M+=2*SS) {
         CORE sttqrt( ... );
         for (n = k+1; n < BB; n++) {
            CORE_sttmqr( ... );
          }
       }
    }
   }
```

```
for (k = 0; k < BB; k++) {
    for (M = k; M < BB; M = BS) {
      CORE sgeqrt( ... );
      for (m = M+1; m < M+BS && m < BB; m++) {
         CORE stsqrt( ... );
 }
      for (n = k+1; n < BB; n++) {
         CORE_sormqr( ... );
      }
     }
    for (M = k; M < BB; M += BS) {
      for (n = k+1; n < BB; n++) {
         for (m = M+1; m < M+BS && m < BB; m++) {
           CORE_sssmqr( ... );
 }
 }
 }
    for (SS = BS; SS < BB-k; SS * = 2)
      for (M = k; M+SS < BB; M+2*SS) {
         CORE sttqrt( ... );
         for (n = k+1; n < BB; n++) {
            CORE_sttmqr( ... );
          }
      }
    }
   }
```

```
for (k = 0; k < BB; k++) {
    for (M = k; M < BB; M = BS) {
      CORE sgeqrt( ... );
      for (m = M+1; m < M+BS && m < BB; m++) {
        CORE stsqrt( ... );
 }
      for (n = k+1; n < BB; n++) {
        CORE_sormqr( ... );
 }
     }
    for (M = k; M < BB; M += BS) {
      for (n = k+1; n < BB; n++) {
        for (m = M+1; m < M+BS && m < BB; m++) {
           CORE_sssmqr( ... );
 }
 }
 }
    for (SS = BS, SS < BB-k; SS = 2) {
      for (M = k; M+SS < BB; M+=2*SS) {
        CORE sttqrt( ... );
        for (n = k+1; n < BB; n++) {
            CORE_sttmqr( ... );
 }
\vert \hspace{.16cm} \vert\vert }
 }
                                                         Reduction
```

```
for (k = 0; k < BB; k++) {
    for (M = k; M < BB; M = BS) {
      CORE sgeqrt( ... );
      for (m = M+1; m < M+BS && m < BB; m++) {
         CORE_stsqrt( ... );
 }
      for (n = k+1; n < BB; n++) {
        CORE_sormqr( ... );
      }
     }
    for (M = k; M < BB; M = BS) {
      for (n = k+1; n < BB; n++) {
        for (m = M+1; m < M+BS && m < BB; m++) {
          CORE_sssmqr( ... );
 }
 }
 }
 for (SS = BS; SS < BB-k; SS *= 2) {
for France Reduction
COREST RW: A, T
for \mathcal{A}=\mathcal{A}+\mathcal{A} , where \mathcal{A}=\mathcal{A}+\mathcal{A} CORE_sttmqr( ... );
 }
 }
 }
```
![](_page_34_Figure_1.jpeg)

## **Conclusions**

- ➢ Distributed DAG Scheduling is promising
- ➢ DAGuE is a fully Distributed DAG Sc. Engine
- ➢ Symbolic Representation (JDF) from Data Flow
- ➢ Potential auto-parallelization extensions
- ➢ Traditional Data Flow limitations (maybe) surmountable